#### **Discussing Secure Input Solutions for Web Applications**

**Angelo P. E. Rosiello** *angelo@rosiello.org*

# **Who am I?**

- Angelo P. E. Rosiello received the B.S. and M.S. degrees in Computer Science Engineering cum laude from "Politecnico di Milano" in 2004 and 2006, respectively.
- Previously Angelo worked for Accenture in the Security Strategy Service Line and collaborates with Prof. Christopher Kruegel and Prof. Engin Kirda (Technical University of Vienna) in the ICT security field.
- Angelo works for "*The European House – Ambrosetti*" in the management consulting field. He owns the *ITIL Service Management Certification* and he is a specialist of IT Strategy&Governance.
- Master in Marketing & Communication Management.

#### **1. Brief introduction to client-side information theft**

- 2. Strategic defense techniques
- 3. Some recent secure input solutions
- 4. Conclusions

# **Crimeware: a seriouce menace**

#### **Statistics from the Anti Phishing Working Group (AWPG) confirm the global nature of crimeware code.**

*- Breakdown of the websites hosting malicious code -*

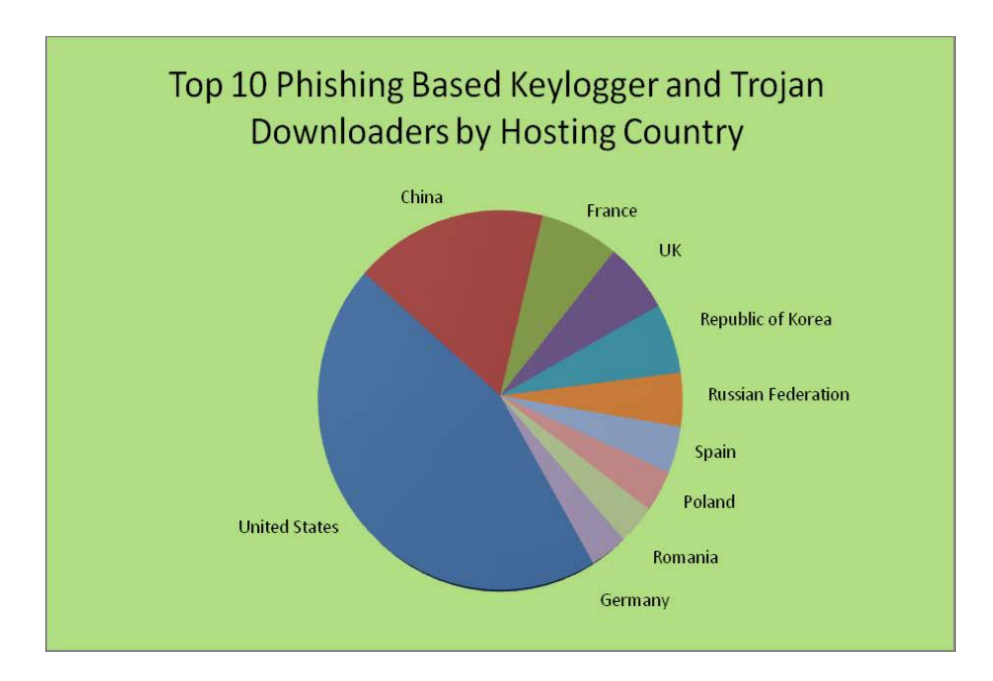

#### *- Unique Websites Hosting Keyloggers -*

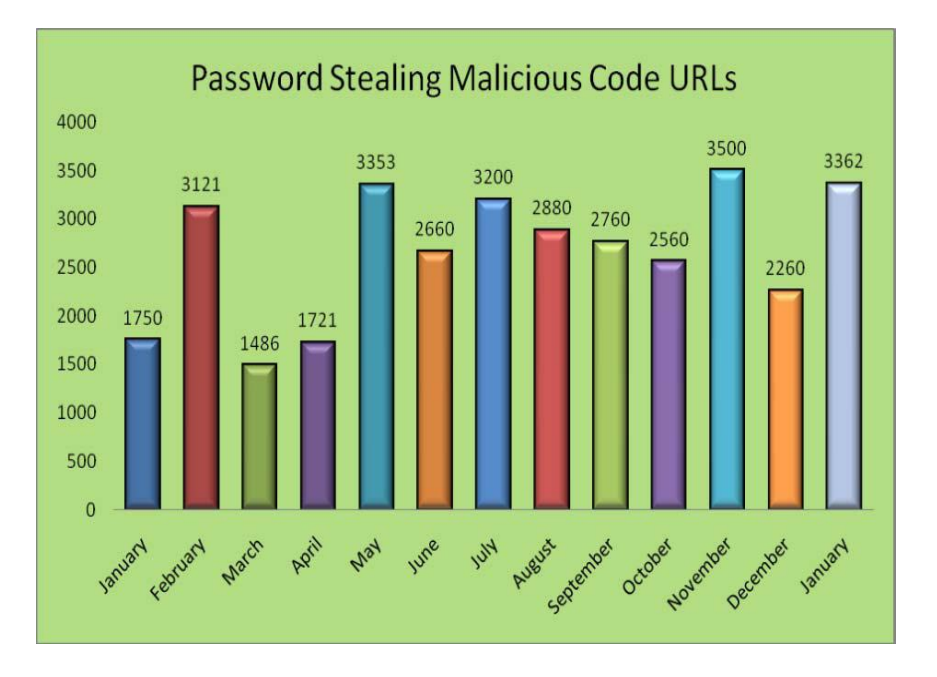

**APWG reports over 170 different types of keyloggers distributed on thousands of web sites!**

## **The Attack Process**

- In a typical attack, the **aim of the attacker** is to take control of the user's web client in order to **manipulate** the client's **interaction with the web application** (attacking the integrity of the information).
- It is possible to distinguish **three main phases** of a typical **attack**:
	- 1. The attacker **installs the malware** in the machine of the victim
	- 2. The attacker **controls the business logic** of the victim's web application
	- 3. The attacker **manipulates sensitive information** to realize a fraud

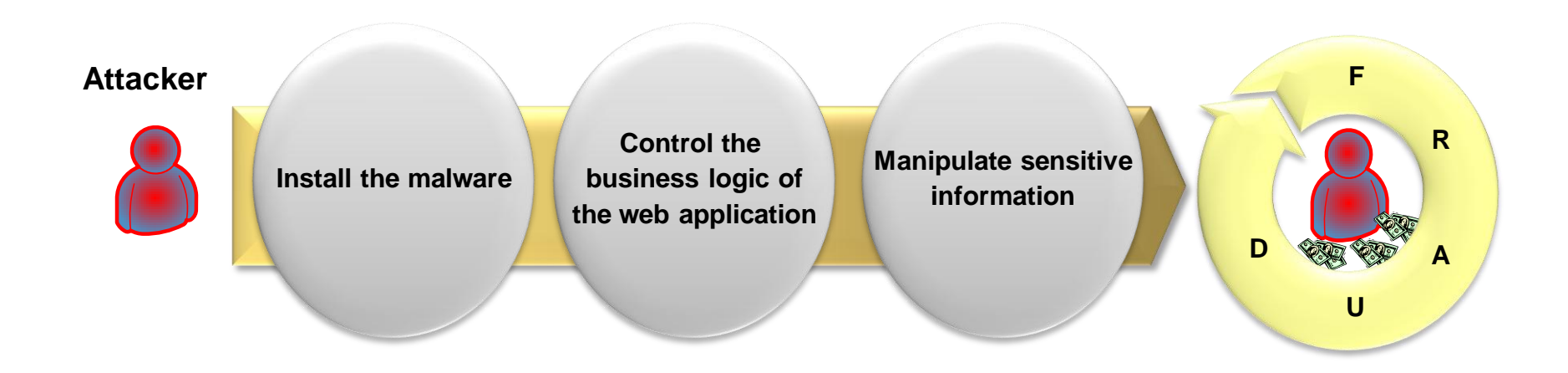

# **Simple but effective**

**The attack is not complex, it starts from a simple e-mail sent to the victims and ends with a real fraud.**

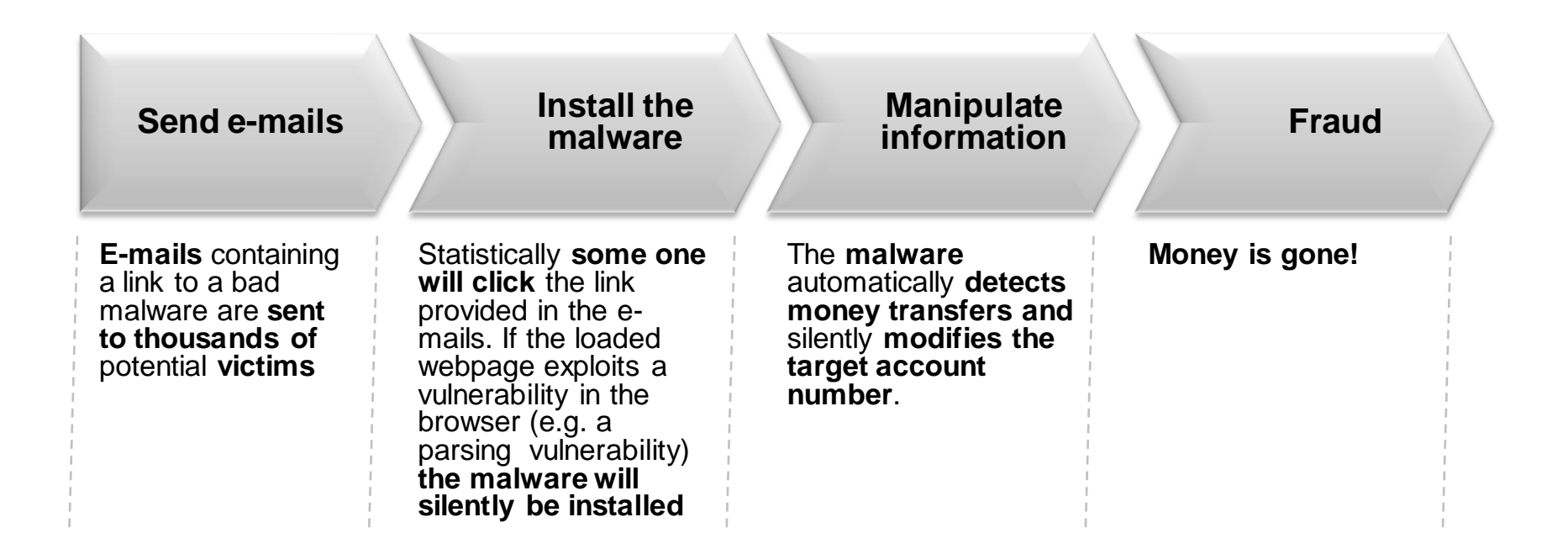

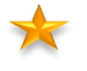

**Remember that when the client has been compromised even security protocols, such as SSL, are completely useless!**

### **Transaction Generators**

**Transaction generators (TGs) let the attacker execute "ordinary" transactions.**

#### *- Transaction Generator Code for Firefox -*

```
<?xml version="1.0"?>
<overlay xmlns="http://www.mozilla.org/keymaster/gatekeeper/there.is.only.xul">
<script>
document.getElementById("appcontent").addEventListener("load", function() {
var currentLocation = getBrowser().selectedBrowser.contentDocument.location;
if(currentLocation.href.indexOf("www.retailer.com/loggedin") > 0)
{
 var xhr = new XMLHttpRequest();
xhr.open("POST", "https://www.retailer.com/buy");
xhr.send("item=blender&quantity=10&address=Kansas");
}
}, true);
</script> </overlay>
```
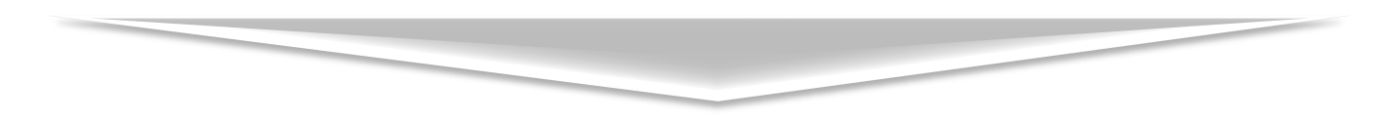

**The TG issues a purchase request to www.retailer.com/buy and orders ten blenders to be sent to some address in Kansas.** 

1. Brief introduction to client-side information theft

#### **2. Strategic defense techniques**

- 3. Some recent secure input solutions
- 4. Conclusions

# **Defense Solutions: a Taxonomy**

**Defense solutions can be distinguished in software and hardware based techniques.**

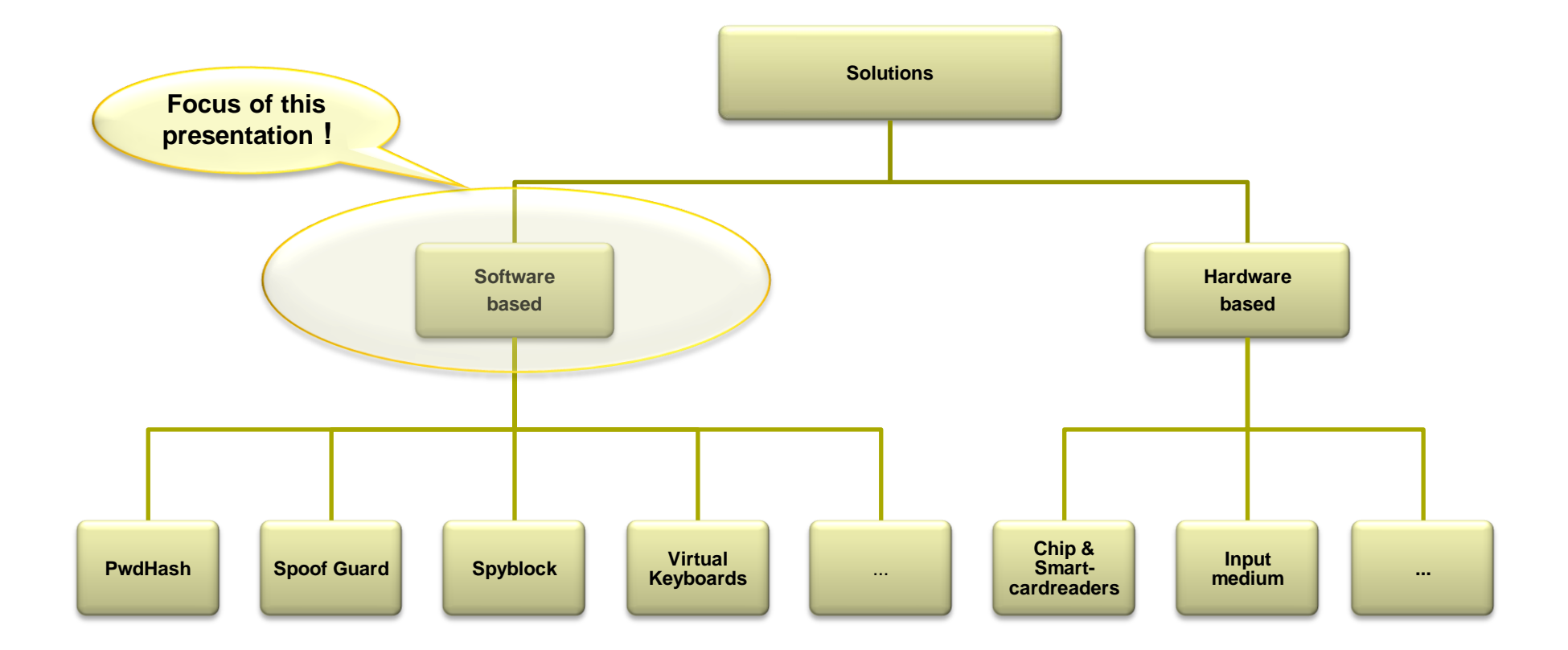

#### **During the last years many software-based solutions were proposed but none is considered as a reference standard, yet.**

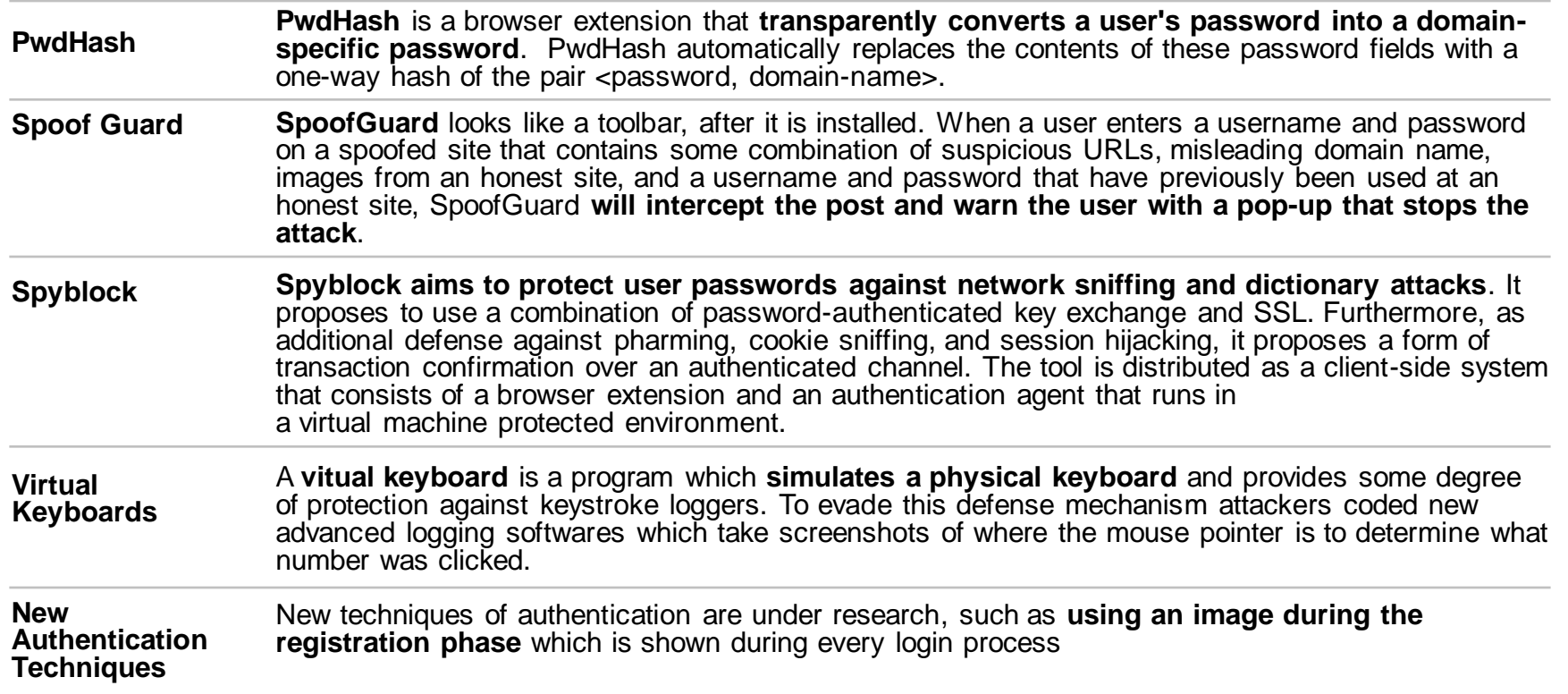

- 1. Brief introduction to client-side information theft
- 2. Strategic defense techniques

#### **3. Some recent secure input solutions**

4. Conclusions

# **TAN & i-TAN**

**A Transaction authentication number or TAN is used (typically by banks) as a form of single use passwords (OTP) to authorize transactions.**

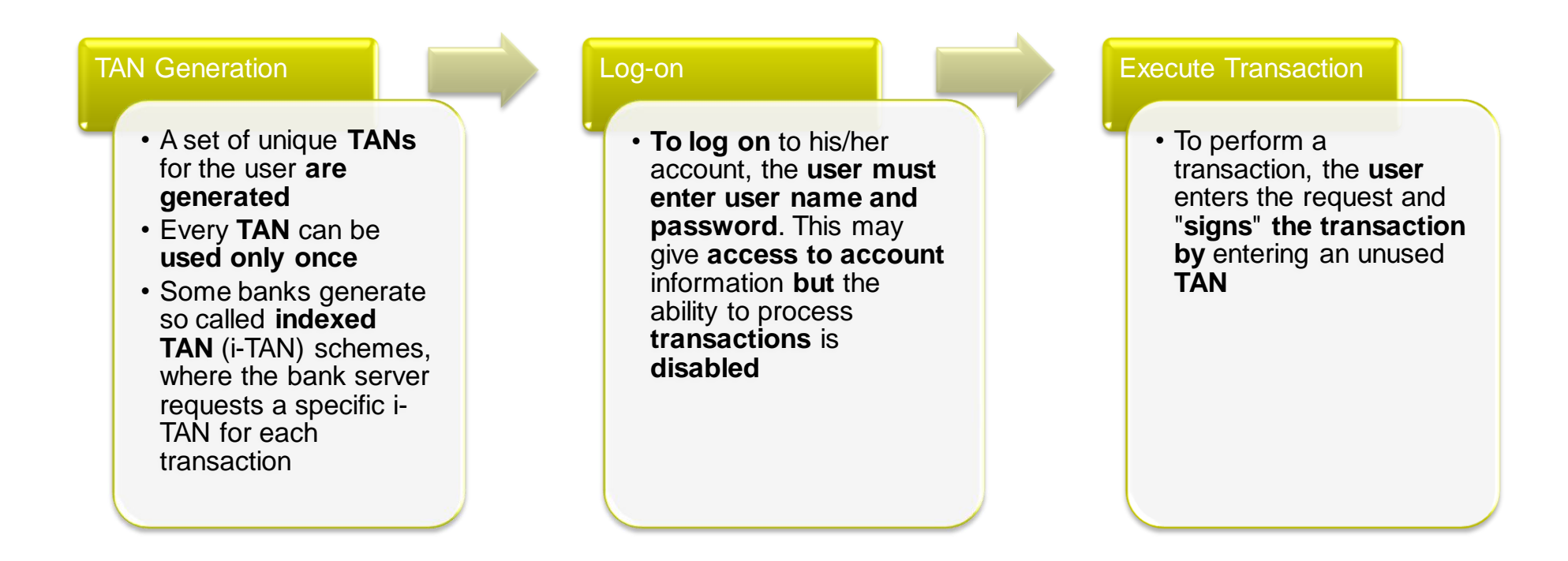

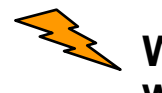

**When the bank requests a certain TAN, malicious code can replace the user's input without invalidating this transaction number!**

### **Confirmation Tokens**

**TAN and i-TAN are vulnerable to integrity attacks, this is why the information should be bind to confirmation tokens**

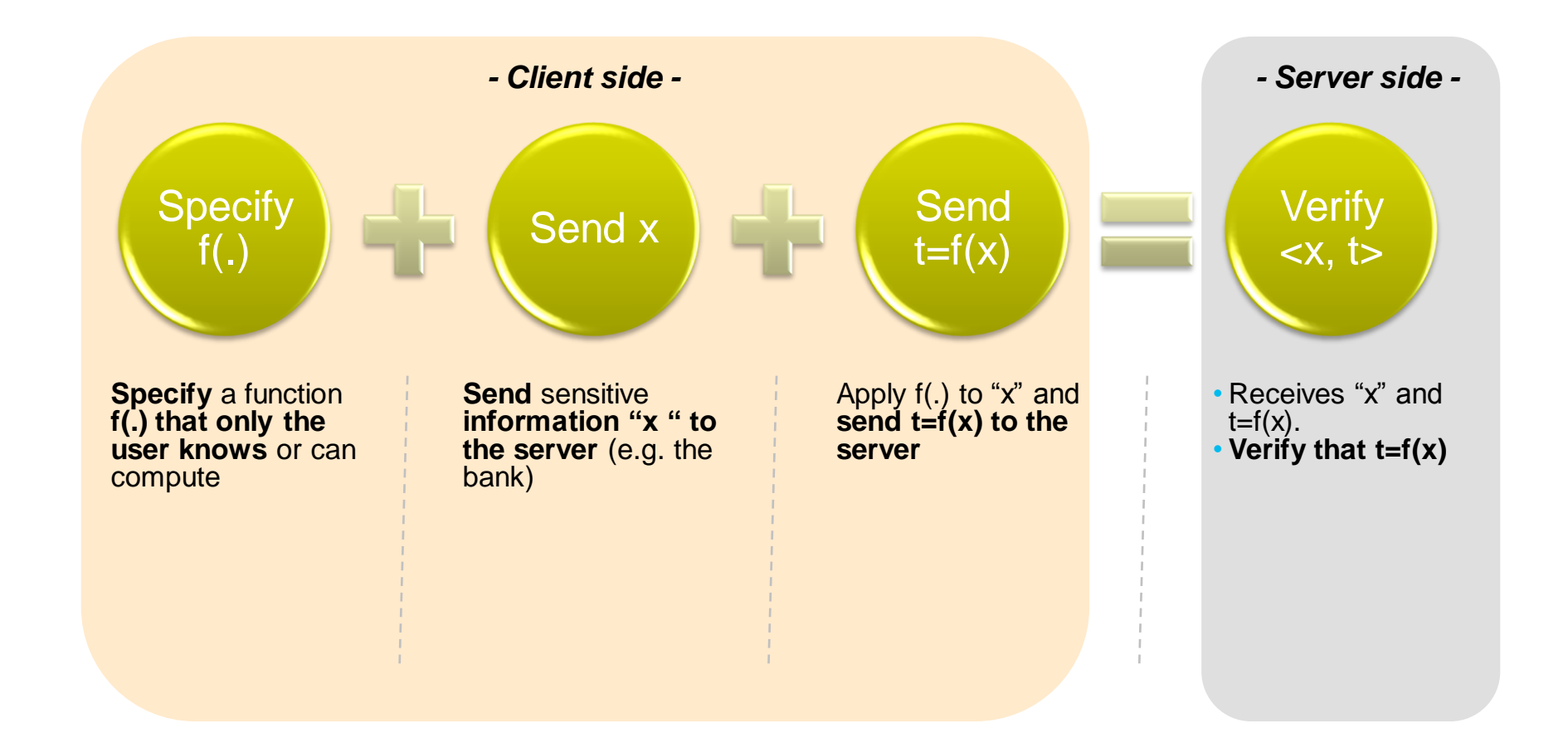

# **Confirmation Tokens: Token Calculation**

**Two schemes were proposed in practice to compute f(.) using both a code book\*.**

#### *- Description - - Token Calculation Scheme -*

- The code book contains **a collection of simple algorithms that can be used by users** to manually compute confirmation tokens
- The **server** (e.g. the bank) **will** randomly **choose an algorithm** from the user's code book to let him/her execute the transaction
- The **user will apply the algorithm** to his/her input executing the transaction

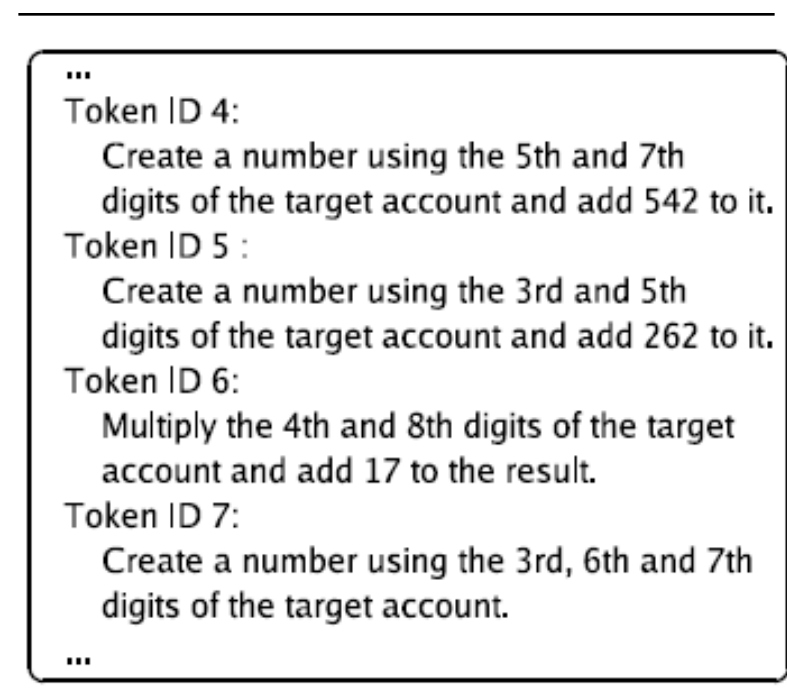

# **Confirmation Tokens: Token Lookup**

**Two schemes were proposed in practice to compute f(.) using both a code book\*.**

- The code book will consist of **a large number of random tokens** that are **organized in** *pages*
- The **server** side (e.g. the bank) **and the user** previously and secretly **agree on which digits** of the account number **are relevant** for choosing the correct page
- The bank then requests the **user** to **confirm a transaction by** asking him/her to enter the value of **a specific token** on that page

#### *- Description - - Token Lookup Scheme -*

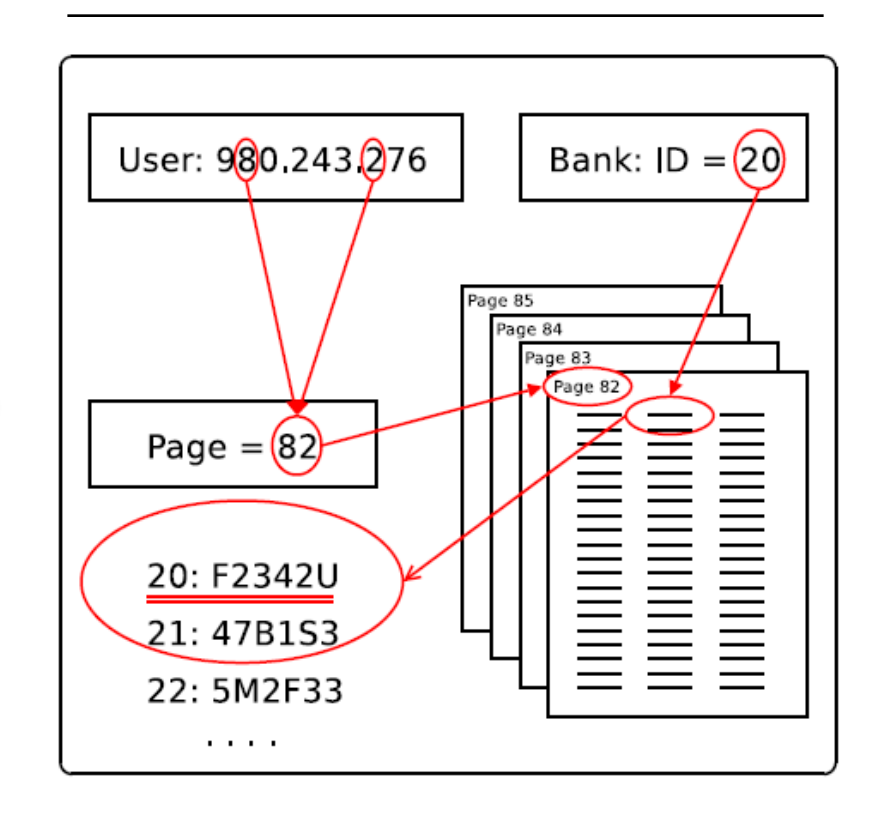

**\*) Authors: Szydlowski, Kruegel, Kirda.**

# **CAPTCHAs**

#### **The idea of this solution\* is to extend graphical input with CAPTCHAs.**

- Generate a graphical **input field with randomly placed CAPTCHA characters**
- The **customer** uses the mouse to **click on the area that corresponds to the first character** that should be sent
- **Clicking** on the image **generates a web request that contains the coordinates on the image** where the user has **clicked** with the mouse
- **After the first character** is transmitted, the web application generates another image with a different placement of the characters, **and the process is repeated**
- Since the **CAPTCHA** characters **cannot be identified** automatically **by** machines, a **malware** program has no way to know which information was selected by the user to corrupt its integrity

#### *- Description - - CAPTCHA for Secure User Input -*

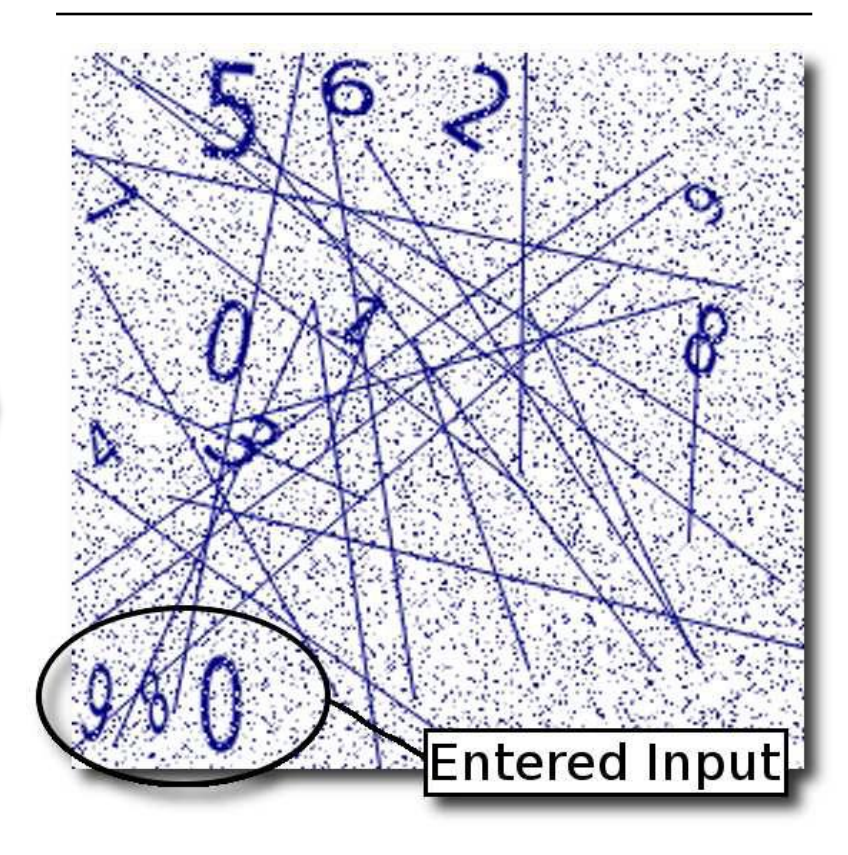

**\*) Authors: Szydlowski, Kruegel, Kirda.**

### **Conclusions**

**As for every IT attack, web application attacks can be prevented, detected and mitigated through server-based and client-based approaches, supported by education and awareness.**

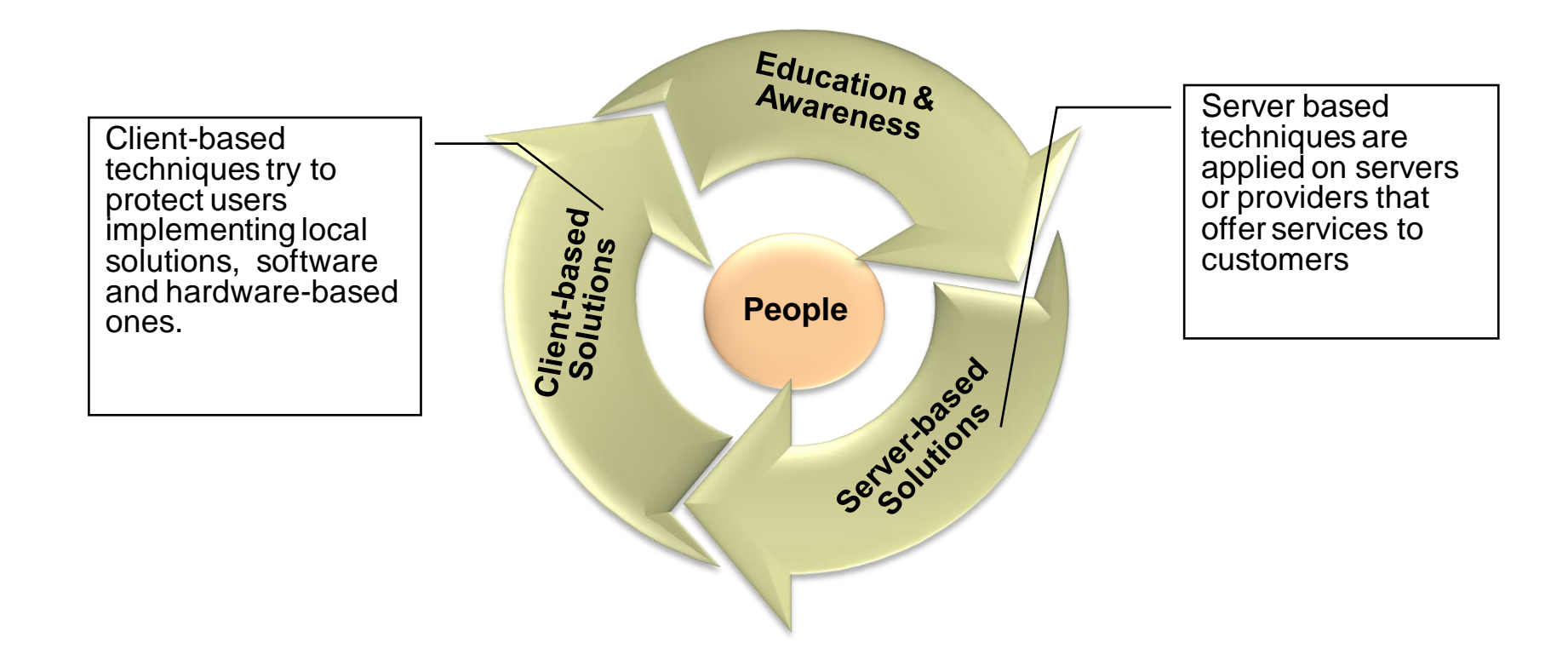

#### **Questions & Answers**

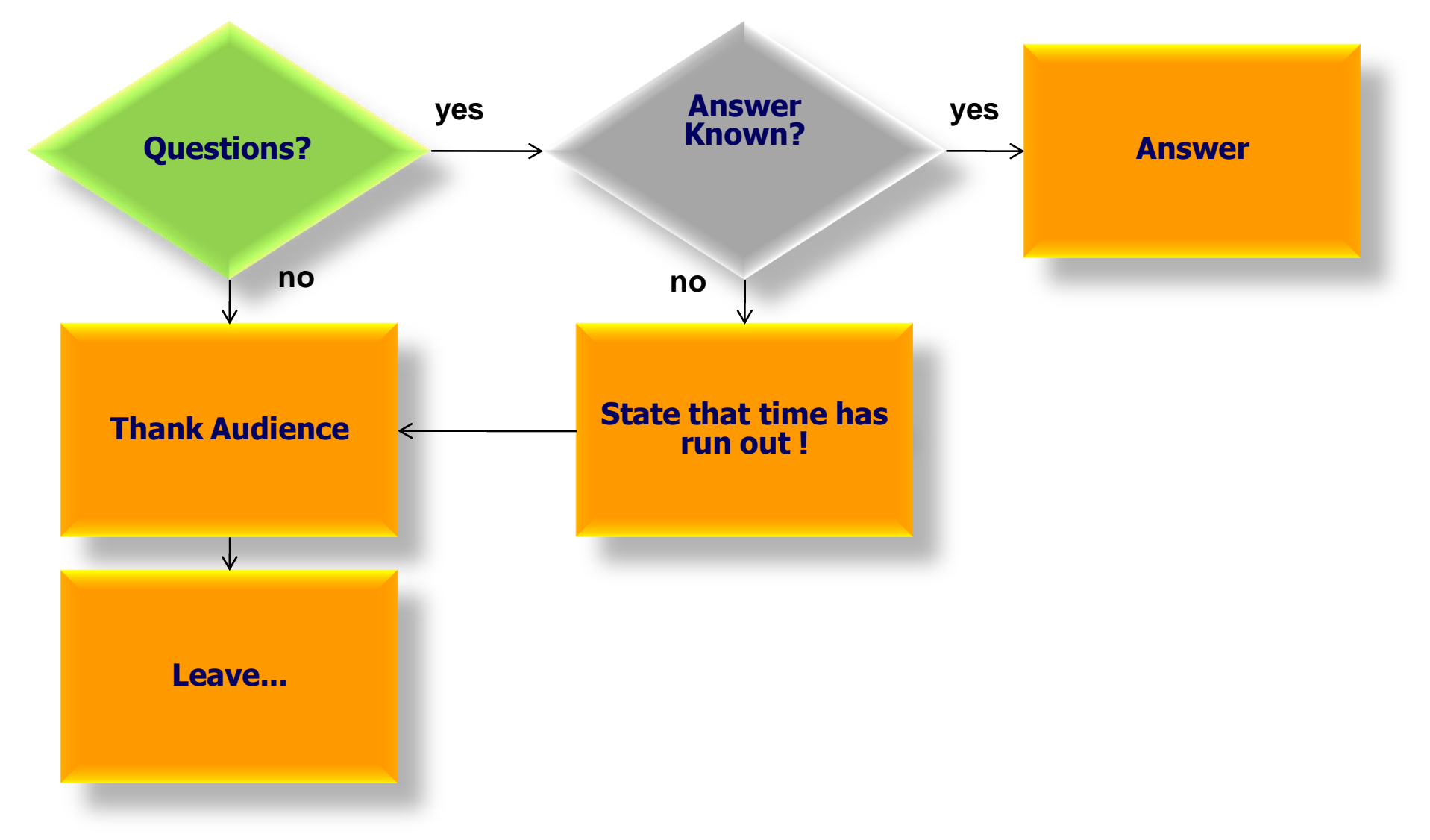

### **References**

- Angelo P. E. Rosiello, Engin Kirda, Christopher Kruegel, and Fabrizio Ferrandi. *"A Layout-Similarity-Based Approach for Detecting Phishing Pages"*. IEEE International Conference on Security and Privacy in Communication Networks (SecureComm), Nice, France, September 2007
- Christian Ludl, Sean McAllister, Engin Kirda, and Christopher Kruegel. *"On the Effectiveness of Techniques to Detect Phishing Sites"*. Detection of Intrusions and Malware and Vulnerability Assessment (DIMVA) 2007 Conference, Lucerne, Switzerland, July 2007
- Engin Kirda and Christopher Kruegel. *"Protecting Users against Phishing Attacks"*. The Computer Journal, 2006.
- Neil Chou, Robert Ledesma, Yuka Teraguchi, Dan Boneh, and John Mitchell. *"Client-side defense against web-based identity theft"*. In 11th Annual Network and Distributed System Security Symposium (NDSS '04), San Diego, 2005.
- Anti-Phishing Working Group (APWG). APWG Homepage. http://www.antiphishing.org/, 2007.
- Collin Jackson, Dan Boneh, John Mitchell. Transaction Generators: Root Kits forWeb. Stanford.